IIS Exchange PDF

https://www.100test.com/kao\_ti2020/454/2021\_2022\_\_E5\_A6\_82\_ E4\_BD\_95\_E5\_88\_AO\_E9\_c100\_454452.htm Microsoft Exchange2000 Server Microsoft ExchangeServer 2003 Microsoft Internet [IIS] Exchange IIS SMTP Outlook Web Access OWA Exchange IIS Exchange. IIS Exchange 1:  $\overline{\text{IIS}}$  $2:$ 1. Microsoft Exchange  $\ldots$  $\frac{46}{100}$  , and  $\frac{46}{100}$  , and  $\frac{46}{100}$  , and  $\frac{46}{100}$  , and  $\frac{46}{100}$  , and  $\frac{46}{100}$  , and  $\frac{46}{100}$  , and  $\frac{46}{100}$  , and  $\frac{46}{100}$  , and  $\frac{46}{100}$  , and  $\frac{46}{100}$  , and  $\frac{46}{100}$ ", "2. " ServerName  $\frac{a}{2}$  , and  $\frac{a}{2}$  , and  $\frac{a}{2}$ ServerName<sup>"</sup>, " " Property 3: Exchange IIS 1. Microsoft Exchange "  $\text{IS}$ " " " ", " " " Microsoft Exchange ", "The "state" of "state"  $2$  Windows  $^{\circ}$ Program Files\Exchsrvr 3. MDBDATA MDBDATAOLD  $C \quad \setminus \quad \qquad \text{MDBDATA}$ 

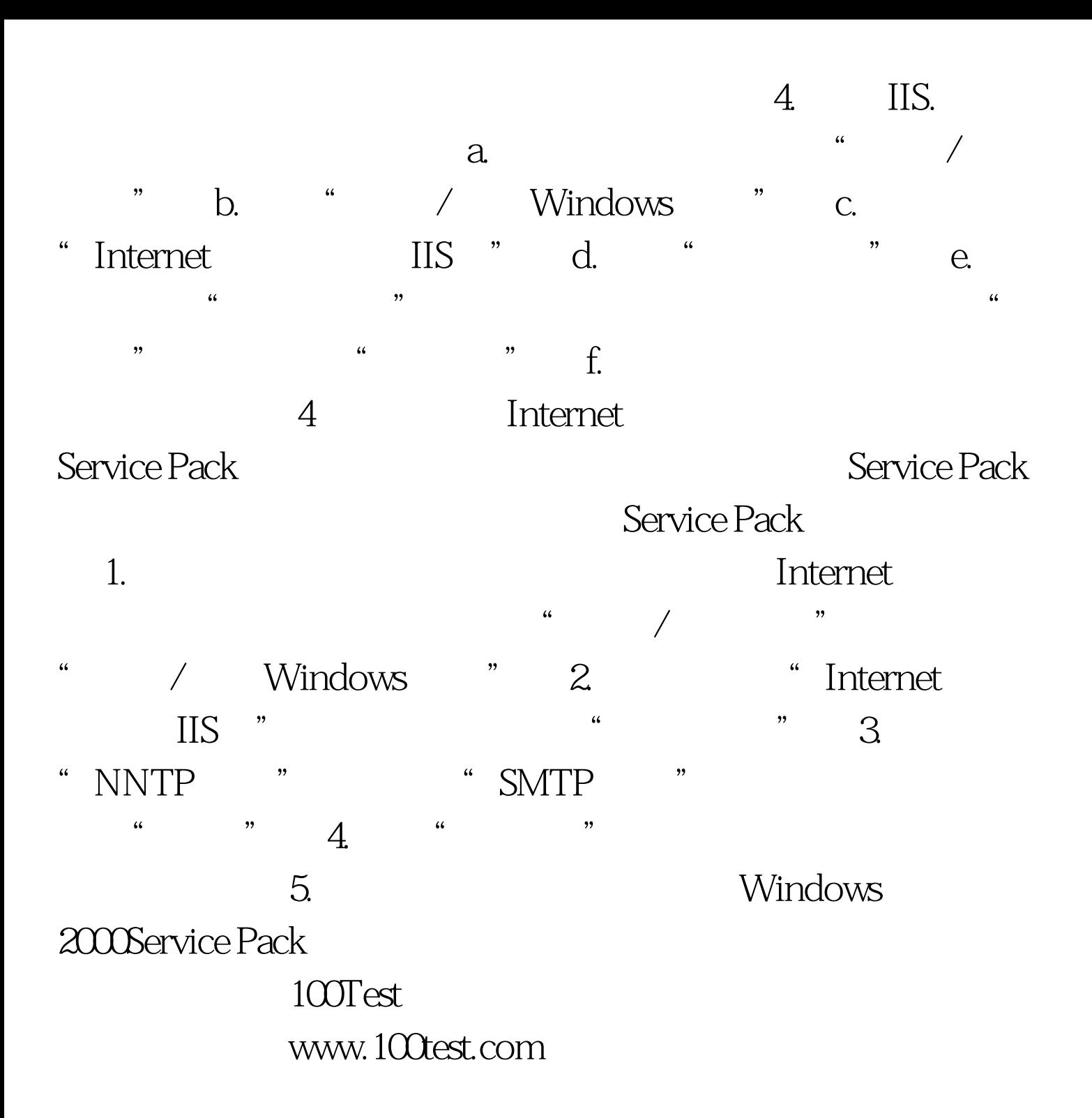